## Answers

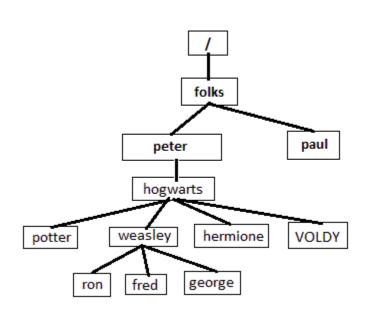

Assume that you are "peter", the owner of the home directory by that name in the directory tree diagram to the left which, by the way, shows only the directories and not the ordinary files contained in them.

Also, there are many more home directories and their subdirectories than can be shown in this diagram.

1. You are in your home directory. What command will show you a diagram of all the subdirectories below it?

tree

2. You are in your home directory. There are many files in your *hogwarts* subdirectory. What command(s) will enable you to tell which file is the largest?

ls -1 hogwarts

3. You are in your home directory. *paul* has a file called *FRED.txt* which is readable by everyone. You'd like a copy of it in your *hogwarts* directory. What command(s) will make it so. Assume file/directory permissions already allow this.

cp ../paul/hogwarts/FRED.txt hogwarts

4. You are lost, without a flashlight, somewhere in the vast filesystem of directories (there are many more users with directories in addition to *peter* and *paul*). Give 2 alternative commands that will connect you back home.

cd cd ~

5. You are in your home directory. You have forgotten the character *ginny weasly*, the sister of *ron*, *fred*, and *george*. What command(s) will make *ginny* a directory in the appropriate place?

cd hogwarts/weasley or mkdir hogwarts/weasley/ginny
mkdir ginny

6. *hermione* contains a lot of files with suffix ".spell" which is needed in *potter*. You are currently in the *fred* directory. What commands will you use to copy those files from *hermione* to *potter*?

```
cd ..
cp hermione/*.spell potter
```

7. Assume that you are someone else (not *peter*) in some directory of yours (home or not) far away (again: the real directory diagram is too large to show here). You need a copy of a file called *Good.Stuff* which is in the *peter's hogwarts* directory. Get a copy of it into the current directory. Assume that *Good.Stuff* has the right file permissions for this.

```
cp /folks/peter/hogwarts/Good.Stuff
```

8. You are in *hogwarts*. Someone else, who is not in your group, wants to modify the *Good.Stuff* file in this directory. What command will change the file permissions to allow them to do so.

```
chmod o+w Good.Stuff
```

9. You are in *hogwarts* and suspect that someone added more text to *Good.Stuff* and you want to know what that text is. What command will allow you to find out?

cat Good.Stuff

```
10. You are in fred. What is the result of the pwd command? /folks/peter/hogwarts/weasley/fred
```

11. You are in *VOLDY*. You need to move a file called *cleanup* which is in *potter* to this directory. What command(s) will make it so.

```
mv ../potter/cleanup .
```

12. *cleanup* is actually a program, now in *VOLDY*, where you are. What command will execute the program?

```
./cleanup
```

13. The *cleanup* program (above) fails to execute because it does not have the correct file permissions. What command will fix that?

```
chmod u+x cleanup
```

14. You are in VOLDY. VOLDY is evil. Mankind must rid itself of this directory. But you cannot do so while you're in it. And you also cannot do so while there are any files in it. What commands will accomplish this?

```
rm *
cd ..
rmdir Voldy
```

- **15**. What are the programs or commands you use on your home laptop to a) connect to the school machines to issue commands; and b) copy files back and forth?
  - a) putty or ssh
  - b) FileZilla or scp or WinSCP